**Enrolment No:** 

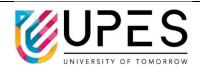

Semester: I

**10** 

10

CO<sub>1</sub>

**CO1** 

## UNIVERSITY OF PETROLEUM AND ENERGY STUDIES

**End Semester Examination, December 2022** 

Course: Web Technologies through PHP

Program: MCA Time: 03 hrs.
Course Code: CSEG 7009 Max. Marks: 100

**Instructions:** 

All the questions are compulsory.

examples.

Q 7

Write down the Serial Number of the question before attempting it.

## SECTION A S. No. Marks Q 1 Design an HTML form as given below. -Details – Student Name: MCA Subjects: **CO1** 4 -Enter Your Hobbies-☐ Sports ☐ Reading ☐ Surfing ☐ Playing Differentiate GET and POST methods in passing arguments. Q2 4 CO<sub>2</sub> Q3 Define Indexed Array in PHP. Give an example to demonstrate it. 4 CO<sub>2</sub> **Q**4 List any four string functions in PHP with its purpose and an example. 4 CO<sub>3</sub> Specify the purpose and the parameter that are passed in the mysqli\_connect() method. Q5 4 CO<sub>4</sub> Give an example for the same. **SECTION B** Discuss the three ways of adding CSS into an HTML document. Explain with suitable Q 6

a) List the various Looping Structures in Java Script with the syntax.(5 Marks)

b) Implement the below given flowchart using JavaScript.(5 Marks)

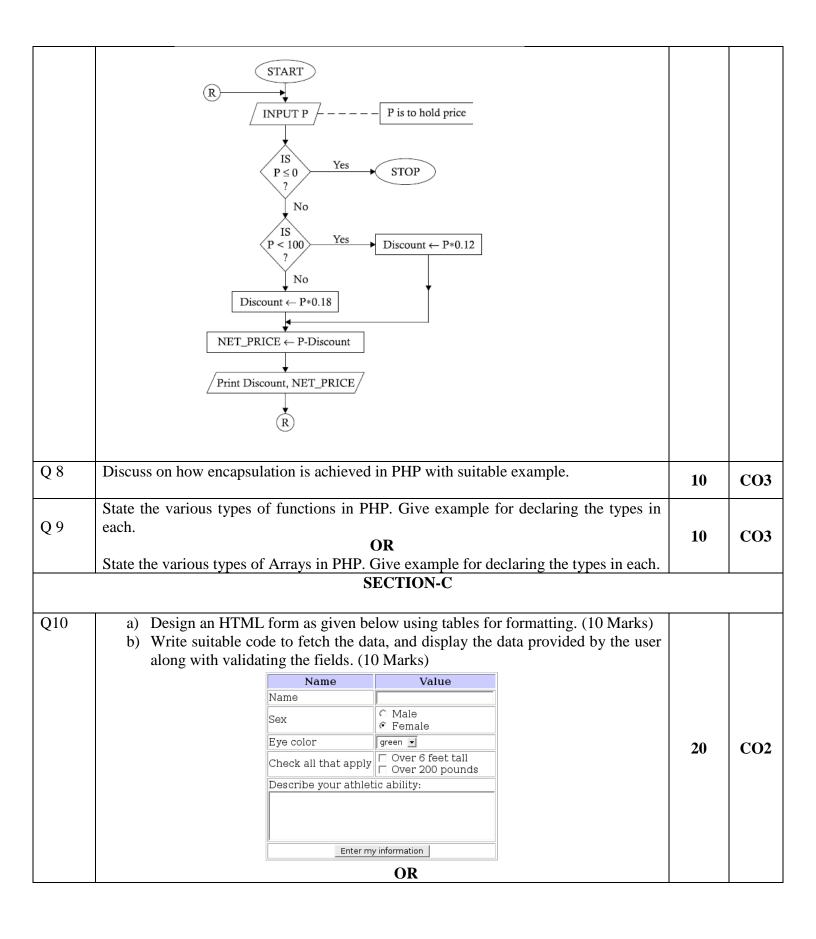

|     | <ul> <li>a) Describe the various looping structures in PHP with its syntax and illustrate its working with flowchart and example.(10 Marks).</li> <li>b) Write a script to Make an Electricity Bill Calculator in PHP using the conditional statements with the following conditions specified below by getting the units consumed in an form control. <ul> <li>For the first 50 units – Rs. 3.50/unit</li> <li>For next 100 units – Rs. 4.00/unit</li> <li>For next 100 units – Rs. 5.20/unit</li> </ul> </li> <li>For units above 250 – Rs. 6.50/unit</li> </ul> |    |     |
|-----|----------------------------------------------------------------------------------------------------|----|-----|
| Q11 | Explain the steps for designing & creating your web database project with suitable example for accessing MYSQL database from web with PHP.                                                                                                    | 20 | CO4 |